# **ETAPA 6**

# **CONFIRMAÇÃO DA EDIÇÃO GÊNICA (NOCAUTEAMENTO)** ENSAIO SURVEYOR, ENSAIO POR TIDE, PCR QUANTITATIVO EM TEMPO REAL (QRT-PCR), PCR GENÔMICO, WESTERN-BLOTTING E SEQUENCIAMENTO DE SANGER

No tocante à ferramenta CRISPR/Cas9, é de extrema importância a realização de experimentos que confirmem a edição gênica pela endonuclease Cas9. As técnicas utilizadas para esse fim podem envolver o Ensaio Surveyor (que utiliza a enzima T7 endonuclease), o Ensaio por TIDE (*tracking of indels by decompositions*), o PCR do DNA genômico, o PCR quantitativo em tempo real (qRT-PCR), o *western blotting* e o Sequenciamento de Sanger.

Para confirmação do nocauteamento por inativação gênica, as técnicas de confirmação mais indicadas são o ensaio Surveyor e o ensaio por TIDE. O ensaio Surveyor, baseia-se no fato de que a enzima T7 endonuclease reconhece pareamentos errôneos de bases, clivando a sequência no sítio onde estes ocorrem. Após extrair o DNA genômico das células que sofreram a edição, o material é submetido à amplificação por PCR. Em seguida, o produto de PCR passa por vários ciclos de desnaturação e anelamento, juntamente com o DNA

amplificado a partir das células que não sofreram edição (células parentais). Espera-se que as regiões editadas não façam um pareamento perfeito com a sequência selvagem, gerando regiões de *mismatch*, que serão reconhecidas e clivadas pela T7 endonuclease. Os fragmentos gerados podem ser vistos através de eletroforese em gel de agarose (Figura 19).

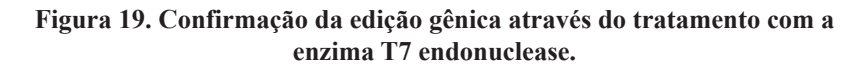

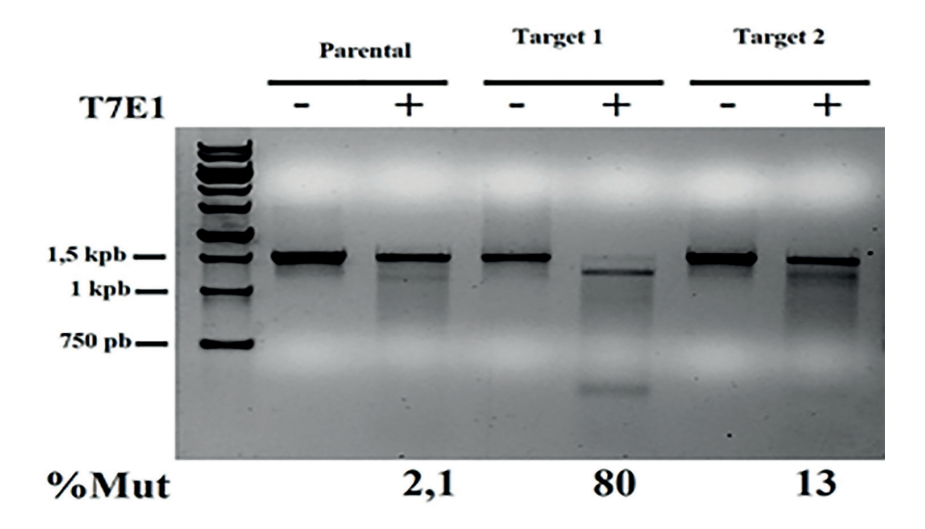

Dependendo das características da edição gênica, se as alterações forem muito homogêneas, por exemplo, a polimerase T7 tem dificuldade para reconhecê-las, gerando um falso-negativo. Para contornar esse problema, pode-se utilizar uma outra ferramenta de confirmação, o TIDE (*tracking of indels by decompositions*). Essa ferramenta é um *software* livre que utiliza algoritmos para analisar e decompor os cromatogramas advindos do sequenciamento, comparando os picos gerados pela análise das células parentais com aqueles gerados pela análise das células editadas (Figura 20A).

Com essa comparação, o *software* fornece a porcentagem e a natureza da edição, informando quantos nucleotídeos foram inseridos ou deletados (Figura 20B). **Figura 20. A) Comparação entre os cromatogramas das células parentais e editadas por TIDE. B) Porcentagem de inserções e/ou deleções (***indels***) propiciadas pelo TIDE.**

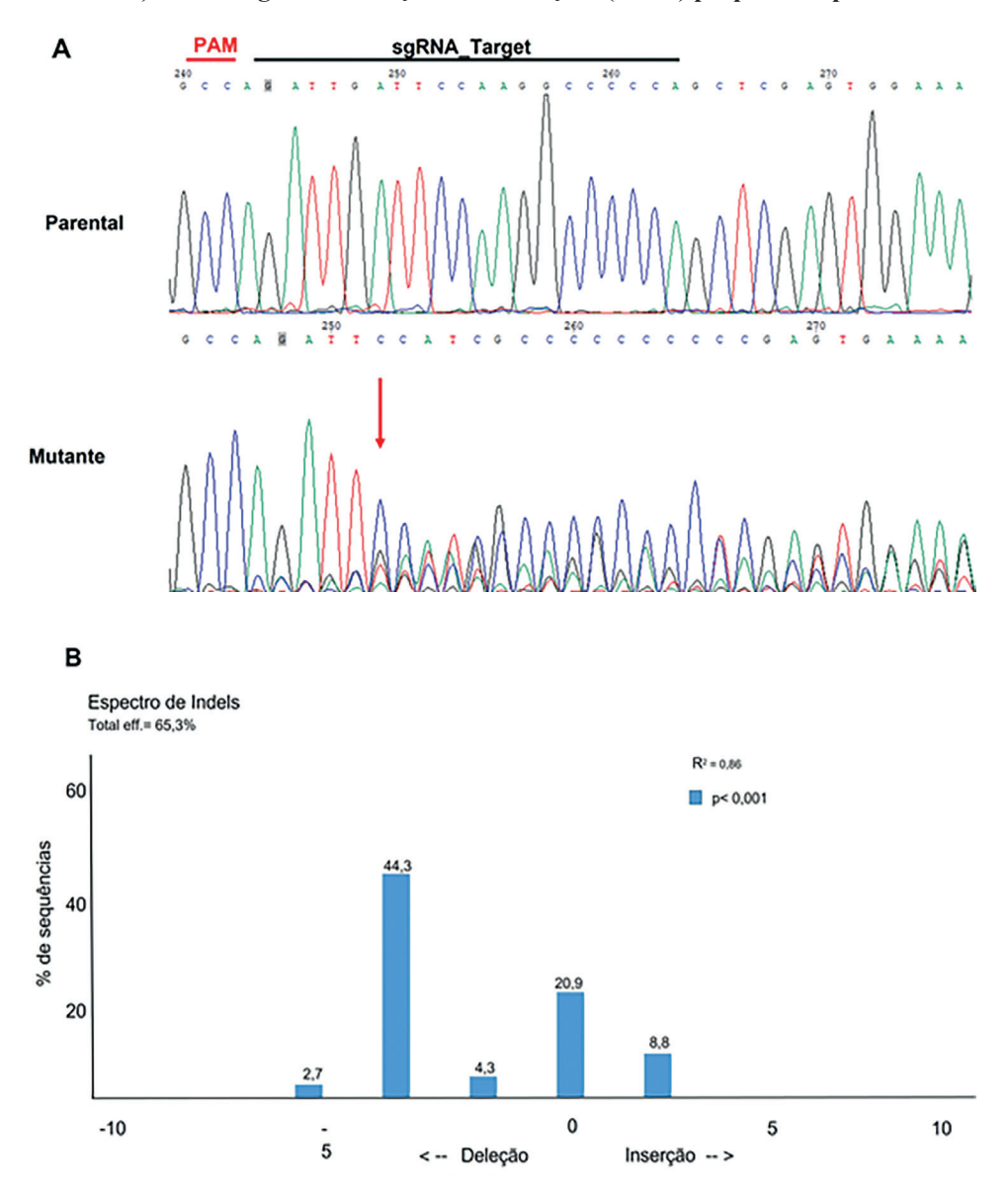

Para a confirmação do nocauteamento por deleção gênica, as técnicas mais indicadas são o PCR do DNA genômico, o PCR quantitativo em tempo real (qRT-PCR) e o *western blotting*. No PCR genômico, para verificar a integridade da sequência genômica-alvo, o DNA genômico das linhagens parentais, controles e editadas é extraído utilizando-se kits específicos (*Ilustra Tissue & Cells GenomicPrep Mini Spin Kit – GE Healthcare*, por exemplo) e a deleção gênica é confirmada submetendo as amostras a PCR genômico (95 °C por 4 min; 30 ciclos de 95 °C de 45 seg, 60 °C por 45 seg e 72 °C por 2 min; 72 °C por 5 min), utilizando-se três grupos de *primers*: um grupo de *primers* controles (F+R), referente a um gene de expressão constitutiva; um grupo de *primers inners* (F+R), desenhados na região interna do locus gênico alvo da edição; e, por fim, um grupo de *primers outers* (F+R), desenhados na região externa do locus gênico alvo da edição. A ausência de amplificação do *primer inner* e a presença de amplificação do primer outer na linhagem editada com a combinação de gRNAs confirmam a deleção gênica (Figura 21A).

No PCR quantitativo em tempo real (qRT-PCR), através do qual verifica-se a expressão do mRNA da sequência genômica-alvo, o RNA total das linhagens parentais, controles e editadas é extraído, utilizando-se kits específicos (*RNeasy Mini Kit – QIAGEN*, por exemplo) e reações de qRT-PCR são realizadas. Para isso, alíquotas do RNA extraído são submetidas à transcrição reversa e síntese de cDNA de fita simples, por meio da ação da enzima transcriptase reversa *SuperScript III* (Invitrogen). Os cDNAs sintetizados são então utilizados como *template* para as reações de qRT-PCR em um termociclador, em condições específicas e predeterminadas. A ausência de expressão do gene-alvo na linhagem editada é mais uma forma de confirmação da deleção gênica (Figura 21B).

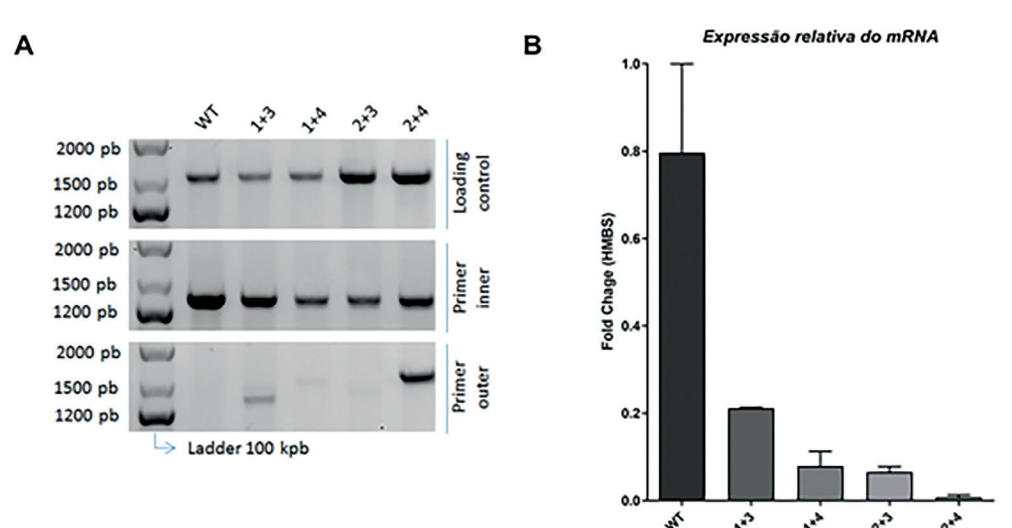

#### **Figura 21. A) PCR genômico do gene-alvo nas linhagens parental e editadas. B) Análise da expressão do gene-alvo por qRT-PCR nas linhagens parental e editadas.**

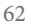

Uma outra forma de confirmar o nocauteamento é através da técnica do *western blotting*, na qual verifica-se a expressão proteica da sequência genômica-alvo. A ausência da expressão da proteína, codificada pelo gene alvo, na linhagem editada é mais um indicativo de que a deleção gênica foi alcançada com êxito (Figura 22). Todas as técnicas citadas anteriormente possuem pontos positivos e negativos, mas é indiscutível que a mais eficaz e segura é o Sequenciamento de Sanger, técnica de rotina amplamente utilizada na Biologia Molecular que permite sequenciar os fragmentos de DNA individualmente, revelando a ordem exata da sequência de bases do mesmo.

#### **Figura 22. Seleção de clones celulares** *knockouts* **por** *Western-Blotting* **do gene-alvo.**

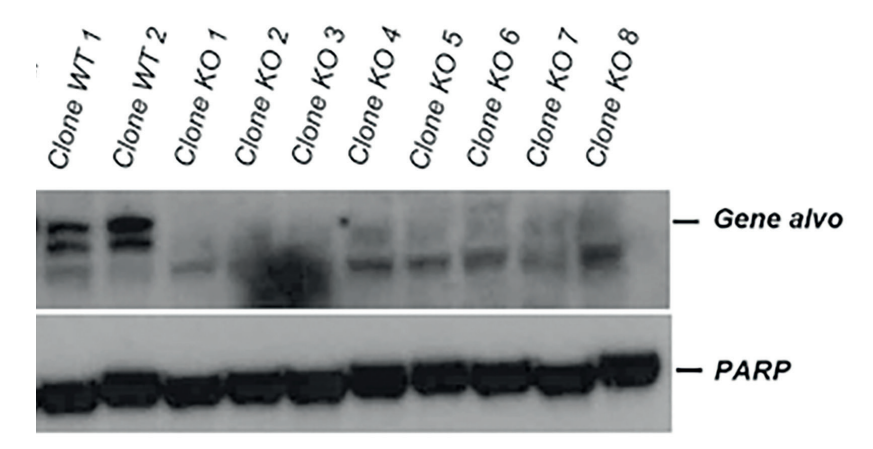

Nesse caso, a proteína PARP foi utilizada como controle interno.

## PROTOCOLO 6

Para as etapas de validação utilizando o Ensaio Surveyor (1), Ensaio por TIDE (2) e validação por PCR genômico (3), o primeiro passo envolve a extração de DNA. Nessa etapa, pode-se utilizar kits de extração de DNA (sugestão: *Ilustra Tissue & Cells GenomicPrep Mini Spin Kit* – *GE Healthcare*). Alternativamente, apresentamos aqui um protocolo simples e de baixo custo que possibilita a extração e a purificação de DNA genômico sem a utilização de kits.

- Preparar 50 mL de tampão de lise de acordo com a tabela a seguir (a solução estoque pode ser mantida à temperatura ambiente por meses)

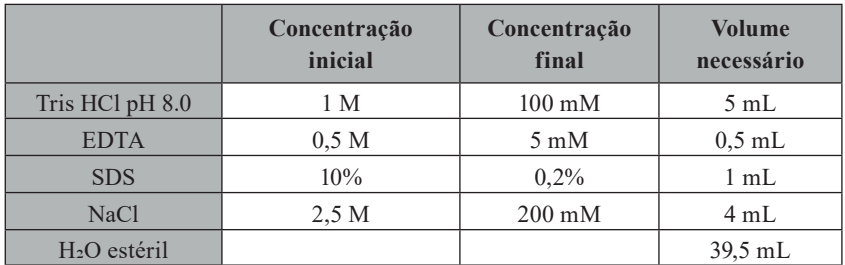

- Extração de DNA bruto
	- Adicionar Proteinase K (estoque de 20 mg/mL) 1:100 (concentração final 200 ug/mL);
	- Ressuspender o pellet celular em 300 uL de tampão de lise + Pro K para  $1-2x10<sup>6</sup>$  células:
	- Homogenizar o pellet utilizando o vortex;
	- Incubar as células no termociclador a 60 °C por 2-4 h, 800 RPM;
	- Desativar a enzima a 95 °C por 5 minutos;
	- Nesse ponto, você pode partir diretamente para o PCR ou prosseguir para a purificação com etanol.
- Purificação de DNA
	- Adicionar 30 uL de acetato de sódio (NaOAc) 3 M a pH 5,6 (pH 4,5) também funciona);
	- Adicionar 1.000 uL de etanol a 95%;
	- Agitar vigorosamente por 30 segundos com a mão;
	- Armazenar em -80  $^{\circ}$ C por 30 minutos durante a noite (mais tempo = maior rendimento);
	- Centrifugar 30 minutos a 2 °C (se possível, ou 4 °C é bom) em velocidade total (14.000 RPM ou superior);
- Você deve ver o pellet de DNA;
- Descartar o sobrenadante (despejando-o);
- Adicionar 500  $\mu$ l de EtOH 70% (temperatura ambiente) e despejar após 30 segundos;
- Colocar as amostras (invertidas) em papel absorvente para o etanol secar;
- Esperar alguns minutos até que o etanol desapareça completamente;
- Não se preocupar muito com a secagem excessiva;
- Adicionar 50 µl ddH20/tampão de eluição;
- Agitar por 30 minutos a 56  $\degree$ C (800 RPM) para ressuspender;
- Se necessário, quantificar o DNA com auxílio de um espectrofotômetro.

#### **1. Ensaio Surveyor (T7 Endonuclease I)**

- Extrair o DNA genômico (gDNA) das células parentais, controles e editadas;
- Quantificar os gDNAs com auxílio de um espectrofotômetro;
- Avaliar o perfil de fragmentação dos gDNAs por eletroforese em gel de agarose 1%;
- Obter sequência FASTA do gene-alvo no NCBI;
- Desenhar *primers forward* e *reverse* com auxílio do programa SnapGene, tendo, como base, a região da possível edição gênica;
- Amplificar a região alvo dos gRNAs através de PCR;
- Avaliar a amplificação por eletroforese em gel de agarose 1%;
- Extrair o DNA amplificado do gel (Sugestão de Kit: *QIAquick Gel Extraction Kit* – *Qiagen*);
- Submeter o produto da amplificação à hibridização, seguida por digestão com a enzima Surveyor, (Sugestão de Kit: *Surveyor Mutation Detection Kits* – *Integrated DNA Technologies*), de acordo com instruções do fabricante;
- Avaliar a digestão dos produtos por eletroforese em gel de agarose 1%;
- Analisar a densitometria dos fragmentos através do programa Image-Quant (*Molecular Devices*);
- Calcular a porcentagem de eventos de NHEJ, indicativo de edição, utilizando a seguinte fórmula: % de eventos de corte = 100 x [1 - (1 - fração clivada) (1/2)], onde a fração clivada é definida como (densidade dos produtos digeridos) / (densidade dos produtos digeridos + banda parental não digerida);
- A enzima Surveyor é capaz de clivar apenas os produtos de PCR das amostras que foram editadas.

#### **2. Ensaio por TIDE**

- Extrair o DNA genômico (gDNA) das células parentais, controles e editadas;
- Quantificar os gDNAs com auxílio de um espectrofotômetro;
- Avaliar o perfil de fragmentação dos gDNAs por eletroforese em gel de agarose 1%;
- Amplificar a região alvo dos gRNAs por PCR, utilizando *primers* específicos;
- Avaliar a amplificação por eletroforese em gel de agarose 1%;
- Extrair o DNA amplificado do gel (Sugestão de Kit: *QIAquick Gel Extraction Kit* – *Qiagen*);
- Submeter as amostras ao Sequenciamento de Sanger;
- Comparar, utilizando a ferramenta online TIDE, os cromatogramas obtidos a partir do sequenciamento das células parentais e das células editadas. O *software* irá fornecer a porcentagem e a natureza da edição, informando quantos nucleotídeos foram inseridos ou deletados.

### **3. PCR Genômico**

- Extrair o DNA genômico das células parentais, controles e editadas;
- Quantificar os gDNAs com auxílio de um espectrofotômetro;
- Avaliar o perfil de fragmentação dos gDNAs por eletroforese em gel de agarose 1%;
- Desenhar *primers Inner* e *Outer*;
- Submeter as amostras a PCR genômico (reação a seguir);
- Avaliar a amplificação dos produtos por eletroforese em gel de agarose 1%;
- A ausência de amplificação a partir do *primer inner* e a presença de amplificação a partir do *primer outer* na linhagem editada com a combinação de gRNAs confirmará a deleção gênica;

Reação para volume final de 25 uL:

- X uL do DNA  $(\sim 100 \text{ ng }$  do DNA genômico);
- 0.2 uL (1U) da enzima Taq Polimerase Invitrogen  $(5 \text{ U/uL})$ ;
- 2,5 uL  $(1x)$  do Buffer  $(10X)$ ;
- 1 uL  $(2 \text{ mM})$  do MgCl<sup>2</sup>  $(25 \text{ mM})$ ;
- 1 uL (0,4 uM) do *primer* Forward (10 uM);
- 1 uL (0,4 uM) do *primer* Reverse (10 uM);
- 0,5 uL  $(0,2 \text{ mM})$  do dNTPs  $(10 \text{ mM});$
- X uL de água deionizada;
- Incubar as amostras no termociclador e submetê-las à seguinte programação: 95 °C por 4 min; 30 ciclos de 95 °C de 45 seg, 60 °C por 45 seg e 72 °C por 2 min; 72 °C por 5 min; 4 °C até a remoção da placa do termociclador).

### **4. PCR quantitativo em tempo real (qRT-PCR)**

- Extrair o RNA total das células parentais, controles e editadas (Sugestão de Kit: *RNeasy Mini Kit* – *QIAGEN*);
- Quantificar os RNAs com auxílio de um espectrofotômetro;
- Sintetizar o cDNA fita simples utilizando a enzima SuperScript III (*Invitrogen*), de acordo com instruções do fabricante;
- Submeter as amostras a reações de qRT-PCR utilizando um termociclador (Sugestão: *Termociclador ViiA7 Real-Time PCR System – Applied Biosystems*);
- Determinar a eficiência dos *primers* (Ef);
- Determinar a diferença entre a média dos Cts da amostra referência e a média dos Cts da amostra estudada (ΔCp);
- Calcular o fator de normalização através da análise da expressão dos genes endógenos utilizados no experimento;
- Confirmar a expressão diferencial utilizando a fórmula a seguir:

Razão = (Ef (gene alvo)^ΔCp (gene alvo))/Fator de normalização

#### **5. Western blotting**

- Obter os extratos proteicos a partir das células parentais, controles e editadas, incubando as células em tampão de lise RIPA contendo inibidor de protease;
- Determinar a concentração de proteínas (Sugestão de método: Bradford, utilizando-se uma curva padrão de albumina sérica bovina);
- Fracionar alíquotas dos extratos proteicos por eletroforese em gel SDS-PAGE;
- Transferir o conteúdo do gel para membrana de nitrocelulose;
- Incubar a membrana em solução de bloqueio (5% leite desnatado ou solução vegetal, dependendo dos anticorpos que serão utilizados);
- Incubar a membrana com os anticorpos específicos e com o anticorpo contra a proteína endógena;
- Revelar a membrana utilizando conjugado IgG-Peroxidase (a membrana deve ser incubada com anticorpo conjugado à peroxidase, lavada 4X com tampão TBS-T, o substrato da peroxidase é adicionado e, por fim, a membrana pode ser revelada no equipamento Image Quant Las 4000 Mini).